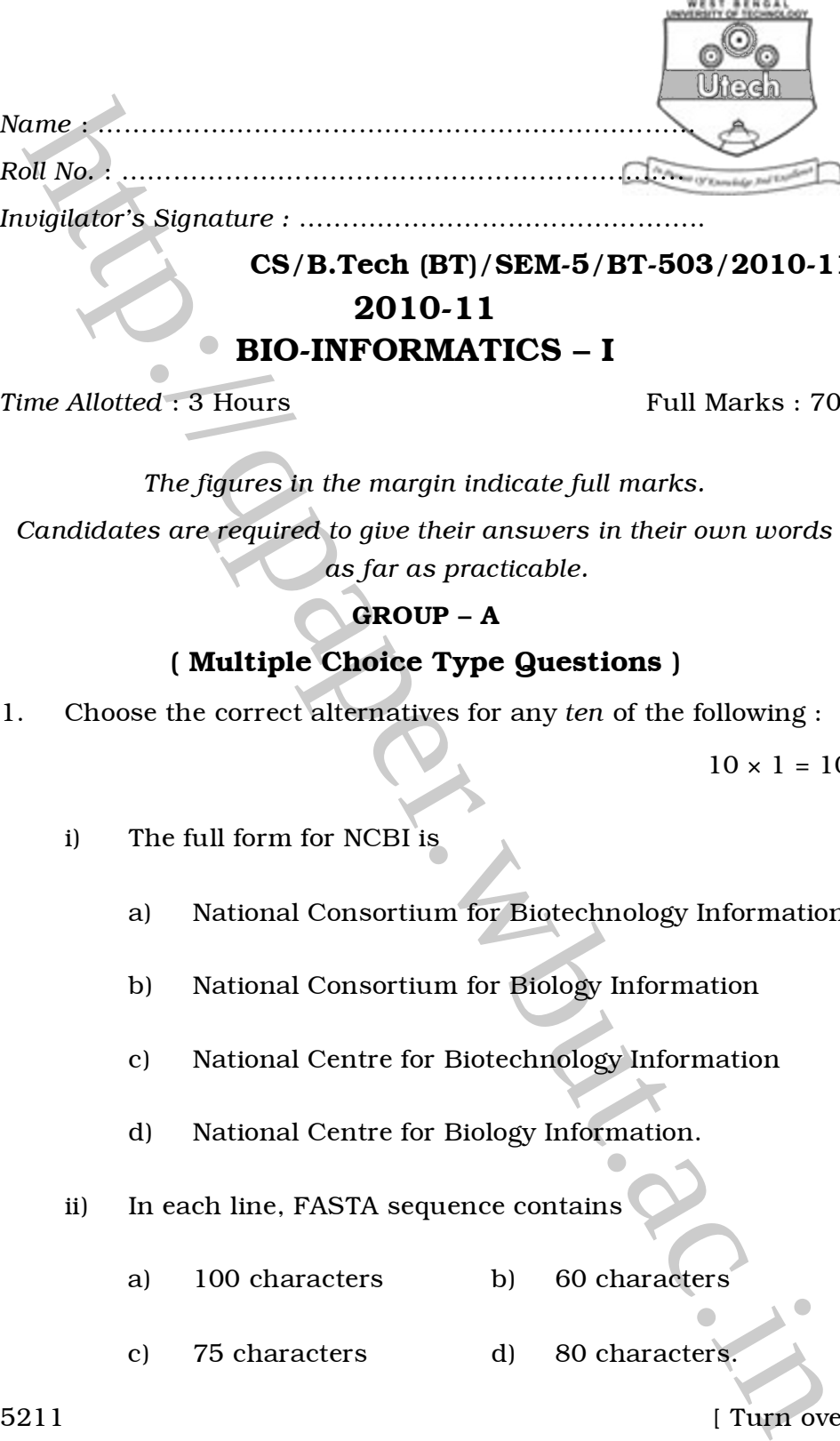

*Invigilator's Signature :* ………………………………………..

# CS/B.Tech (BT)/SEM-5/BT-503/2010-11 2010-11 BIO-INFORMATICS – I

*Time Allotted* : 3 Hours **Full Marks** : 70

*The figures in the margin indicate full marks.*

*Candidates are required to give their answers in their own words as far as practicable.*

## GROUP – A

# ( Multiple Choice Type Questions )

1. Choose the correct alternatives for any *ten* of the following :

 $10 \times 1 = 10$ 

- i) The full form for NCBI is
	- a) National Consortium for Biotechnology Information
	- b) National Consortium for Biology Information
	- c) National Centre for Biotechnology Information
	- d) National Centre for Biology Information.
- ii) In each line, FASTA sequence contains
	- a) 100 characters b) 60 characters
	- c) 75 characters d) 80 characters.

5211 [ Turn over

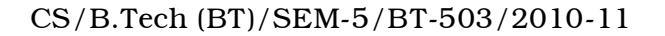

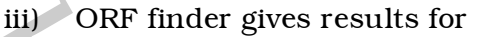

- a) naturally occurring reading frame
- b) all 3 reading frames

c) all 2 strands

d) all 6 reading frames.

- iv) BLOSUM is a
	- a) Substitution matrix b) Alignment matrix
	- c) Both (a) and (b) d) None of these.
- MORF finder gives results for<br>
a) naturally occurring reading frame<br>
(a) all 3 reading frames.<br>
(a) all 3 reading frames.<br>
(b) all 3 reading frames.<br>
(c) BLOSUM is a<br>
(c) BOfh (a) and (b) d) None of these.<br>
(b) Which of t v) Which of the following regular expressions would be matched by sequence DWILKDG ?
	- a) D-M-x-[ILV]-x{2}-G
	- b) [DN]-W-x-[ILV]-[RKH]-x-G
	- c) [DN]-W-x{2}-[ILV]-G
	- d) D-W-I[ILMV]-x-K-[ $\overline{GA}$ ]
	- vi) What is a fingerprint ?
		- a) A protein family discriminator built from a set of regular expressions
		- b) A protein family discriminator built from a set of conserved motifs
		- c) A cluster of protein sequences gathered from a BLAST search
		- d) A cluster of protein sequences gathered from a FASTA search.

5211 2

CS/B.Tech (BT)/SEM-5/BT-503/2010-11 Wheeh

vii) Why are colour schemes important in creating and analyzing sequence alignments ?

- a) They look pretty
- b) To make clearer printouts and presentations
- c) To allow you to distinguish conserved residue groups more easily
- d) To allow you to detect active sites of proteins.
- viii) Two sequences are said to be homologous if
	- a) They have diverged from a common ancestor
	- b) Their alignments share 30% identity or more
	- c) They belong to the same fold family
- Figure 2013 and Solventer and Solventer Schemes important in Creating An analyzing sequence alignments?<br>
They look pretty<br>
To make clearer printouts and presentations<br>
Every To allow you to distinguish conserved residue<br>
g d) They have converged to share similar functional properties.

#### ix) Bank It is

- a) use of informatics for DNA data bank manipulation
- b) a stand alone multiplatform sequence submission program available in NCBI
- c) a stand alone sequence submission program available in EMBL
- d) a web-based sequence submission program available in NCBI.
- x) Which of the following gene finding softwares is available on NCBI ?
	- a) Spidey b) Genscan
	- c) ORF finder d) Genwise.

5211 3 [ Turn over

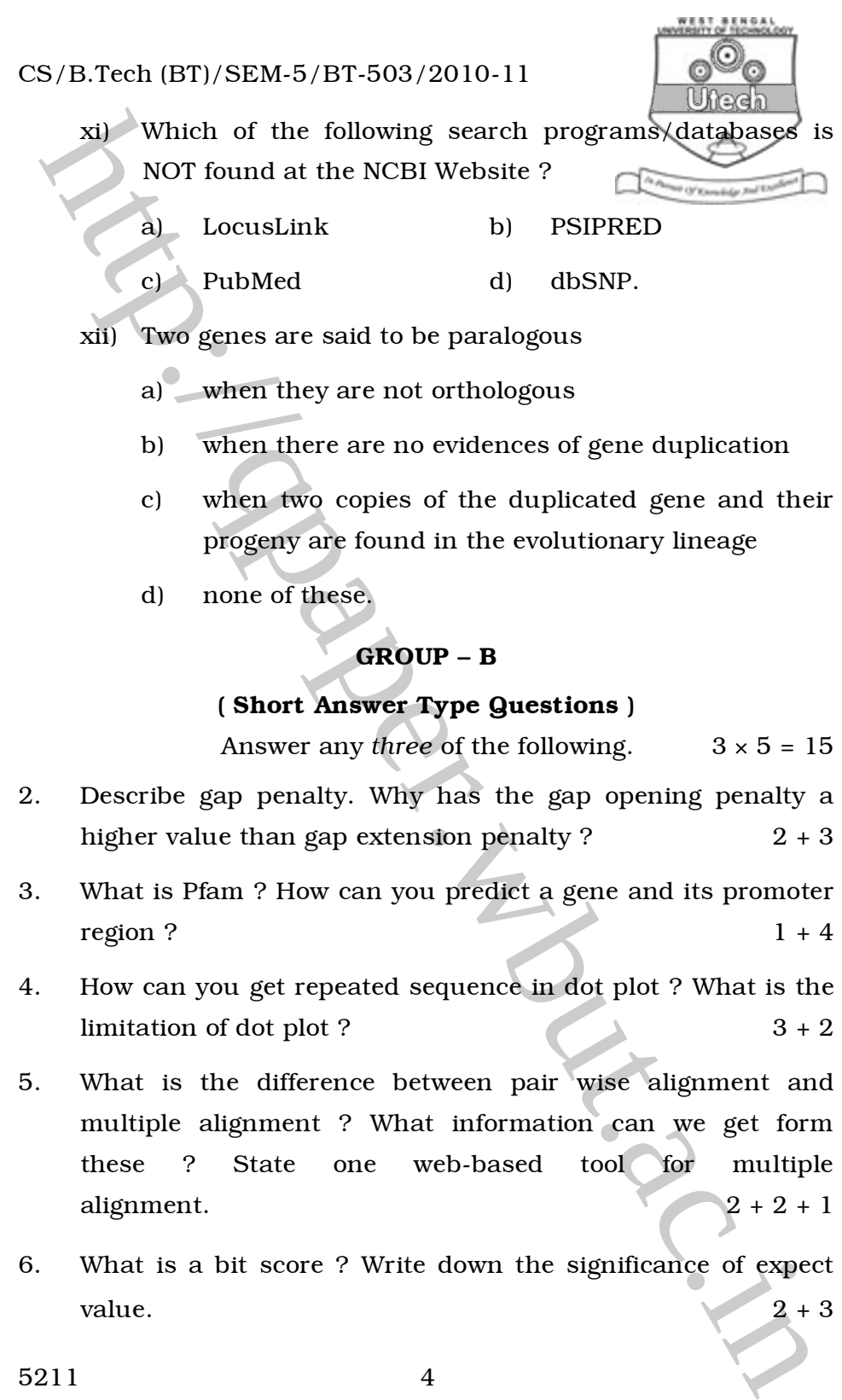

- a) when they are not orthologous
- b) when there are no evidences of gene duplication
- c) when two copies of the duplicated gene and their progeny are found in the evolutionary lineage
- d) none of these.

#### GROUP – B

### ( Short Answer Type Questions )

Answer any *three* of the following.  $3 \times 5 = 15$ 

- 2. Describe gap penalty. Why has the gap opening penalty a higher value than gap extension penalty ?  $2 + 3$
- 3. What is Pfam ? How can you predict a gene and its promoter region ?  $1 + 4$
- 4. How can you get repeated sequence in dot plot ? What is the limitation of dot plot ?  $3 + 2$
- 5. What is the difference between pair wise alignment and multiple alignment ? What information can we get form these ? State one web-based tool for multiple alignment.  $2 + 2 + 1$
- 6. What is a bit score ? Write down the significance of expect value.  $2 + 3$

5211 4

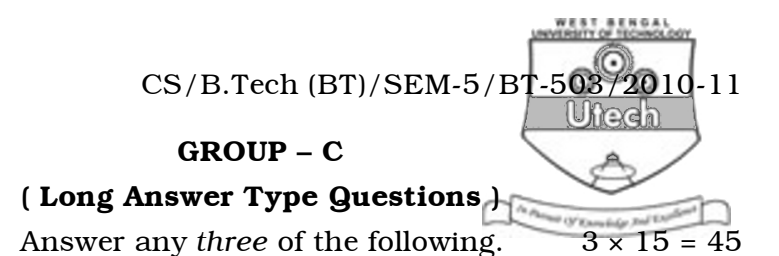

**GROUP - C**<br> **Cong Answer Type Guestions**<br>
Answer any three of the following.<br>
Answer any three of the following.<br>
S2 - TAGCTG, locally by dynamic programming method<br>
Given that scores S1 = ATTAGCTGAC and<br>
S2 - TAGCTG, lo 7. a) Align the two sequences S1 = ATTAGCTGAC and S2 = TAGCTG, locally by dynamic programming method. Given that scores for match, mismatch and gap are 3, 1 and – 2 respectively. 7

- b) Why is substitution matrix used ? What are the differences between PAM and BLOSUM ? What do you mean by BLOSUM 50 ?  $3 + 3 + 2$
- 8. Describe the algorithm of BLAST. What is its difference with Smith-Waterman algorithm ? Why is filtering used ? State the filtering processes used in BLAST search.  $7 + 3 + 3 + 2$
- 9. Write the following programs using perl :  $5 + 5 + 5$ 
	- a) Write a program that will take the DNA sequence, which could be in upper or lower case from a file and print in lower case.
	- b) Write a program to reverse transcribe RNA to DNA. RNA sequence remains in the file rna seq.
	- c) Write a program to determine the frequency of nucleotide. The nucleotide sequence remains in file nuc\_seq.

5211 5 [ Turn over

CS/B.Tech (BT)/SEM-5/BT-503/2010-11

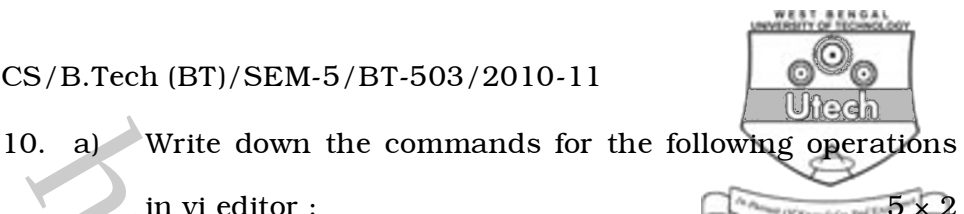

in vi editor :  $5 \times 2$ 

Guit without save.

ii) Move cursor to end of the file.

- iii) Substitute the word 'weak' by the word 'week' in whole content of file.
- iv) Save the contents from the 5th line through 20th line to another file.
- v) Replace current character with next character typed.
- For the distribution of order of the properties of the following operation<br>in vietitor :<br>
(a) Move cursor to end of the file.<br>
(a) Move cursor to end of the file.<br>
(b) Move cursor to end of the file.<br>
(b) Save the content b) Write down the name of the program used in EMBOSS for following cases :  $5 \times 1$ 
	- i) Visual overview of the distribution of ORFs in the six frames.
	- ii) Hydrophobicity profiles of protein.
	- iii) Motif finding.
	- iv) Display the multiple aligned sequences, with colouring and boxing.
	- v) Create profile from a set of multiply aligned sequences.

5211 6

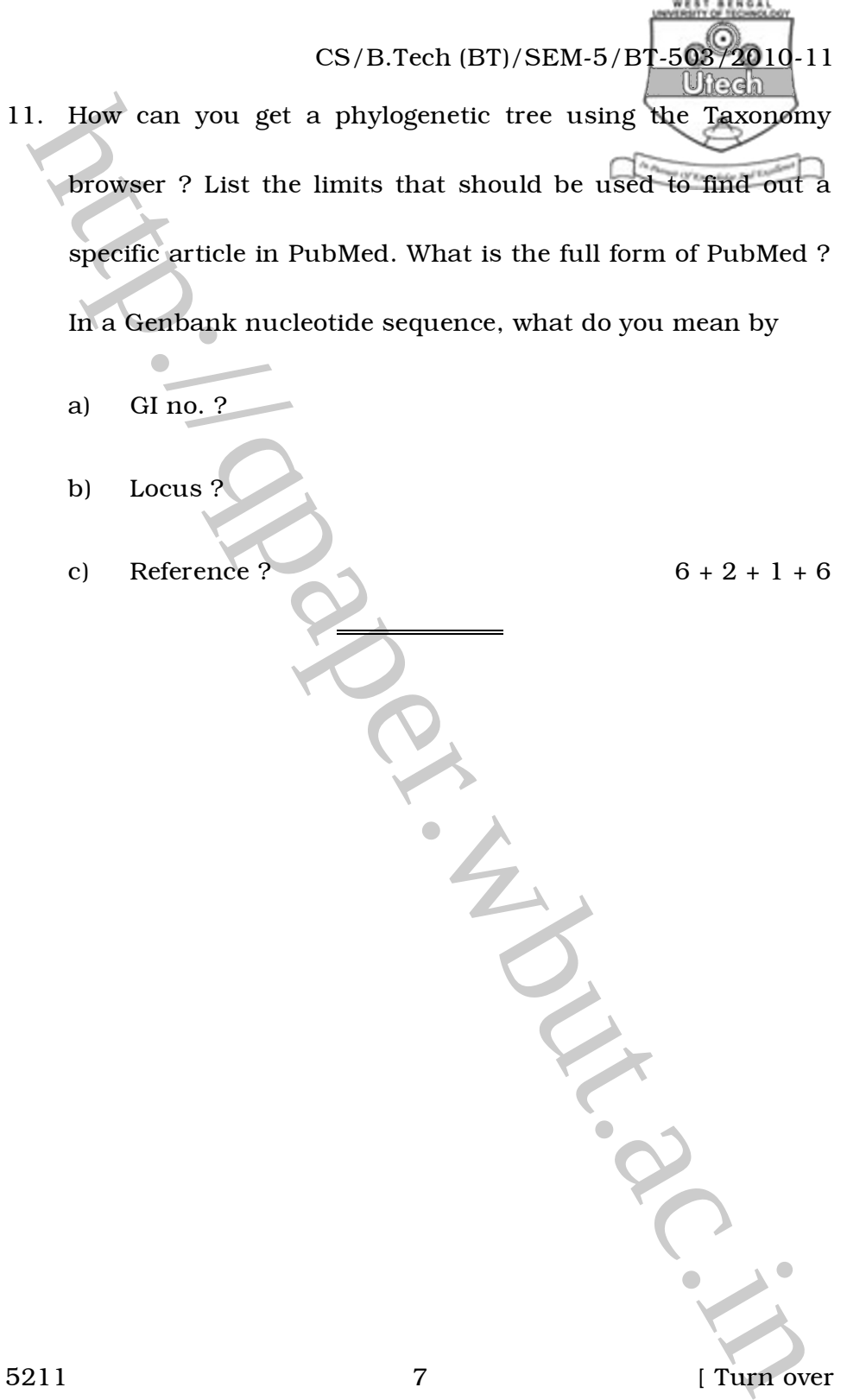